Yu. A. Ryabov Numeric-analytical construction of Mathieu functions

*Mathematica Bohemica*, Vol. 124 (1999), No. 1, 15–28

Persistent URL: <http://dml.cz/dmlcz/125982>

# **Terms of use:**

© Institute of Mathematics AS CR, 1999

Institute of Mathematics of the Czech Academy of Sciences provides access to digitized documents strictly for personal use. Each copy of any part of this document must contain these *Terms of use*.

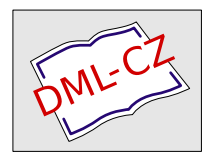

[This document has been digitized, optimized for electronic delivery and](http://dml.cz) stamped with digital signature within the project *DML-CZ: The Czech Digital Mathematics Library* http://dml.cz

### 124 (1999) MATHEMAT1CA BOHEMICA

No. 1, 15-28

## NUMERIC-ANALYTICAL CONSTRUCTION OF MATHIEU FUNCTIONS

### YD. A. RYABOV, Moskva

(Received April 16, 1997)

*Abstract.* In this paper we present an iterative algorithm for the construction of Mathieu functions of any order *N* in the form of Fourier series (practically, polynomials), and also the corresponding Quick-BASIC program for realization of this algorithm with numerical values of the parameter,

*Keywords:* Mathieu functions, iterative algorithm, Quick-BASIC program *MSC 1991:* 65D15, 34A50, 34A25

The Mathieu functions are solutions (see [1]) of the so called Mathieu equation

(1) 
$$
z'' + (a + q\cos 2t)z = 0,
$$

where *a, q* are constants. If the constant *q* (taken as a parameter) is fixed, then periodic solutions of this equation exist only for certain values of *a* depending on *q* and are called the eigenvalues of this equation or the corresponding Mathieu functions. These values form two sequences:

 $a_{cn}$ ,  $n = 0, 1, 2, \ldots$  and  $a_{sn}$ ,  $n = 1, 2, \ldots$ 

The eigenvalues  $a_{cn}$  correspond to the functions  $ce_n(t)$  called the Mathieu cosinefunctions of order *n* and these functions tend to  $\cos nt$  as  $q \to 0$ . The values  $a_{sn}$ correspond to the functions *sen(t)* called the Mathieu sine-functions of order *n* tending to  $\sin nt$  as  $q \to 0$ .

In  $\left[2\right],\left[3\right]$  certain variants of analytical iterative algorithms for the construction of Mathieu functions in the form of trigonometric series (practically, polynomials) have been considered. Convergence of these algorithms has been proved if the parameter

*q* does not exceed certain bounds (different for different Mathieu functions); certain estimates for these bounds have been obtained. In [2] we have presented examples of realization of these algorithms with the aid of a computer in the cases of  $ce_1(t)$ ,  $se_1(t)$ . In the present paper we offer a unified algorithm for the construction of Mathieu functions of any order *n* in the form of Fourier polynomials and also the corresponding Quick-BASIC program for realization of this algorithm.

#### l. CONSTRUCTION OF ALGORITHM

We will seek Mathieu cosine- and sine-functions  $ce_n(t)$ ,  $se_n(t)$  of order *n* as periodic solutions of the equation

(2) 
$$
z'' + (n^2 + qh + q\cos 2t)z = 0,
$$

where  $q$  is a given numerical parameter ( $> 0$ ), the constant  $h$  is to be found simultaneously with functions  $ce_n(t)$  or  $se_n(t)$ . The eigenvalues of these functions equal to  $A = n^2 + qh$ . (For negative values of the parameter q we did not obtain new Mathieu functions, see [1].)

In the case of  $se_n(t)$ ,  $n = 1, 2, 3, \ldots$  we put

$$
(3) \t z = \sin nt + x,
$$

(4) 
$$
x = \sum_{L=1}^{L0} E_L \sin (n - 2L)t + \sum_{K=1}^{K0} F_K \sin (n + 2K)t,
$$

where  $E_L$ ,  $F_K$  are unknown coefficients,  $K0$  is a relatively large number (we set  $K0 = 50$ ,  $L0 = \frac{1}{2}(n - 1)$  for odd *n* and  $L0 = \frac{1}{2}n - 1$  for even *n*. In the case of  $ce_n(t)$ ,  $n = 0, 1, 2, \ldots$  we put

$$
(5) \t\t\t z = \cos nt + x,
$$

(6) 
$$
x = \sum_{L=1} E_L \cos (n - 2L)t + \sum_{K=1} F_K \cos (n + 2K)t,
$$

where  $L0 = \frac{1}{2}(n - 1)$  for odd n,  $L0 = \frac{1}{2}n$  for even n and  $E_{n/2}$  is replaced for even n by  $\frac{1}{2}E_{n/2}$ *.* 

The equations for  $x$  in the cases  $(3)$ ,  $(5)$  are

(7) 
$$
x'' + n^2 x = -q[h\sin nt + \cos 2t \sin nt + (h + \cos 2t)x],
$$

- (8)  $x'' + n^2x = -q[h\cos nt + \cos 2t\cos nt + (h + \cos 2t)x],$
- 16

Substituting (4), (6) into these equations and equating on the left- and righthand sides the corresponding expressions we obtain algebraic recurrent relations for  $F_K$ , *EL, h.* These expressions are as follows.

Coefficients  $F_K$ ,  $K \geq 1$  for all functions  $ce_n(t)$ ,  $se_n(t)$  satisfy one and the same relation

(9) 
$$
F_K = G_K(F_{K-1} + 2hF_K + F_{K+1}),
$$

where  $G_K = q/(8K(n+K))$ ,  $F_0 = 1$  for  $n > 0$  and  $F_0 = 2$  for  $n = 0$ . Denoting  $M_L = -q/(8L(n - L))$ ,  $L = 1, 2, 3, ...$  we obtain for coefficients  $E_1, E_2$ in the case of functions  $ce_4(t)$ ,  $ce_n(t)$ ,  $se_n(t)$ ,  $n \geq 5$  the relation

(10) 
$$
E_1 = M_L(1 + 2hE_1 + E_2).
$$

In the cases of functions  $ce_2(t)$  and  $se_2(t)$  we have

(11) 
$$
E_1 = 2M_1(1 + hE_1) \text{ and } E_1 = 0,
$$

respectively. If *N* = 3 then

(12) 
$$
E_1 = M_1(1 + 2hE_1 \pm E_1),
$$

where plus corresponds to  $ce_3(t)$  and minus to  $se_3(t)$ . In the case of  $se_4$  we have

(13)  $E_1 = M_1(1 + 2hE_1).$ 

The constant  $h$  is connected with  $F_1, E_1$  by the relations

(14)  $h + \frac{1}{2}F_1 = 0$  for  $ce_0(t), se_2(t)$ ,

- (15)  $h \pm \frac{1}{2} + \frac{1}{2}F_1 = 0$   $+$  for  $ce_1(t)$ ,  $-$  for  $se_1(t)$ ,
- (16)  $h + \frac{1}{2}(F_1 + E_1) = 0$  for  $ce_2(t)$  and for all  $ce_n(t)$ ,  $se_n(t)$ ,  $n > 2$ .

Coefficients  $E_L$ ,  $2 < L < \frac{1}{2}n$  (for even n),  $2 < L < \frac{1}{2}(n-1)$  (for odd n) for functions  $ce_n(t), se_n(t)$  satisfy the relations

(17) 
$$
E_L = M_L (E_{L-1} + 2hE_L + E_{L+1}).
$$

If  $L = \frac{1}{2}n$  (for even n) then

(18) 
$$
E_L = 2M_L(E_{L-1} + hE_L)
$$

in the case of  $ce_n(t)$  and  $E_L = 0$  in the case of  $se_n(t)$ .

 $17\,$ 

If  $L = \frac{1}{2}(n - 1)$  (for odd *n*) then

(19) 
$$
E_L = M_L (E_{L-1} + 2hE_L \pm E_L),
$$

where plus corresponds to  $ce_n(t)$  and minus to  $se_n(t)$ .

These are the basic relations. The required iterative algorithm for the calculation of  $h$ ,  $F_K$ ,  $E_L$  is derived from them. We can use the method of the so called simple iterations (see [2, 3]). Then, for example, in the case of  $ce_2(t)$  we have

(20) 
$$
F_1^{(1)} = G_1
$$
,  $E_1^{(1)} = 2M_1$ ,  $h_1 = -\frac{1}{2}(F_1^{(1)} + E_1^{(1)})$ ,  $F_K^{(1)} = G_K F_{K-1}^{(1)}$ ,  $K \ge 2$ ,  
 $F_1^{(2)} = G_1(1 + 2h_1F_1^{(1)} + F_2^{(1)})$ ,  $E_1^{(2)} = 2M_1(1 + h_1E_1^{(1)})$ , etc.

If we leave *q* as a variable parameter then these iterations enable us to obtain the approximations  $F_K^{(j)}$ ,  $E_L^{(j)}$ ,  $h_j$ ,  $j = 1, 2, 3, \ldots$  in analytical form as polynomials in *q.* But the realization of simple iterations for different numerical values of *q* shows that the convergence range of these iterations is relatively small. For example, the upper bound  $q_*$  of the convergence range in the case of  $ce_0(t)$  equals approximately 4,7-4,8.

We use in the present paper another algorithm (of irrational structure) realized for a given numerical value of *q* and having a sufficiently large convergence range.

#### 2. THE SCHEME OF CALCULATIONS

1. The calculation at the first step (the loop counter  $IR = 1$ ) of the first approximation  $F_1^{(1)}$ ,  $E_1^{(1)}$ ,  $h_1$  for  $F_1$ ,  $E_1$ , h according to (10)-(16), where we put  $F_2 = E_2 = 0$ (subprogram Tl).

2. The calculation at the same step of the first approximation  $F_K^{(1)}$ ,  $E_L^{(1)}$ ,  $K \geq 2$ ,  $L \geqslant 2$  according to (9), (17)-(19), where we put  $F_{K+1} = E_{L+1} = 0$  (subprogram T2).

3. The calculation at the second step  $(IR = 2)$  of the second approximation  $F_1^{(2)}$ ,  $E_2^{(2)}$ ,  $h_2$  according to (10)–(16), where we put  $F_2 = F_2^{(1)}$ ,  $E_2 = E_2^{(1)}$  (subprogram Tl).

4. The calculation at the same step of the second approximation  $F_K^{(2)}$ ,  $E_L^{(2)}$ ,  $K \geq 2$ ,  $L \geq 2$  according to (9), (17)-(19), where we put  $F_{K+1} = F^{(1)}_{K+1}, E_{L+1} = E^{(1)}_{L+1}$ (subprogram T3).

5. The calculation at the third step  $(IR = 3)$  of the third approximation  $F_1^{(3)}$ .  $E_1^{(3)}$ ,  $h_3$  according to (10)–(16), where we put  $F_2 = F_2^{(2)}$ ,  $E_2 = E_2^{(2)}$  (subprogram) Tl), etc.

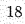

Subprogram T1 for the calculation of  $F_1$ ,  $E_1$ , h consists of two parts. The first provides the calculation of *F\*, *h* for

$$
ce_0(t), ce_1(t), se_1(t), se_2(t) \text{ (then } E_1 = 0).
$$

For example, we have for  $ce_1(t)$  according to (9), (16) and provided  $F_2 = 0$ 

(21) 
$$
F_1^{(1)} = \frac{1}{2G}(\sqrt{1+4G^2}-1), \quad h_1 = -\frac{1}{2} - \frac{1}{2}F_1^{(1)}, \ G = \frac{1}{4}q.
$$

After calculating  $F_K^{(1)},\,K\geqslant 2$  following subprogram T2 we obtain at the second step  $(IR = 2)$ 

(22) 
$$
F_1^{(2)} = \frac{1}{2G} \left( \sqrt{1 + 4G^2 (1 + F_2^{(1)})} - 1 \right), \qquad h_2 = -\frac{1}{2} - \frac{1}{2} F_1^{(2)},
$$

etc. Algorithms in the cases of  $ce_0(t)$ ,  $se_1(t)$ ,  $se_2(t)$  are analogous.

In the cases of  $ce_2(t)$ ,  $ce_n(t)$ ,  $se_n(t)$ ,  $n \leq 3$  the relations for  $F_1$ ,  $E_1$ , h are more complicated. It is possible to write these relations in the following unified form:

(23) 
$$
E_1 + F_1 = -2h,
$$

(24) 
$$
E_1\left[1+q_3-q_1(E_1+F_1)\right] = -q_4(1+R),
$$

(25) 
$$
F_1\left[1+q_2(E_1+F_1)\right]=q_2(1+S),
$$

where

 $q_1 = q/(8n - 8), q_2 = q(8n + 8), S = F_2,$ 

 $q_3 = 0$  for  $n = 2$  and for all  $n > 3$ ,

 $q_3 = q_1$  for  $ce_3(t)$  and  $q_3 = -q_1$  for  $se_3(t)$ ,

 $q_4 = 2q_1$  for  $n = 2$  and  $q_4 = q_1$  in the other cases,

 $R = 0$  for  $ce_2(t)$ ,  $ce_3(t)$ ,  $se_3(t)$  and  $R = E_2$  in the other cases.

The calculations of  $F_1, E_1, h$  provided  $R, S$  are known are realized by the second part of subprogram Tl (by subprogram Til imbedded in Tl).

At the first step  $(IR = 1)$  we put  $R = S = 0$  and consider relations  $(24)$ – $(25)$  as a system of algebraic equations in  $E_1$ ,  $F_1$ . If  $q$  is relatively small  $(q < 2N)$ , then we use the iterational Newton's algorithm with the initial approximation

$$
E_1^0 = -q_4, \quad F_1^0 = q_2.
$$

The maximal admissible number of Newton's iterations is taken to be *31 =* 150. Iterations are stopped if adjacent approximations for *F\, E\* coincide with accuracy

<sup>19</sup> 

 $\alpha = 10^{-10}$ , and the values obtained are taken for the first approximation  $F_1^{(1)}$ ,  $E_1^{(1)}$ . The first approximation

$$
h_1 = -\frac{1}{2} \big( F_1^{(1)} + F_1^{(1)} \big)
$$

is also calculated.

If the mentioned coincidence is not attained after 150 iterations, then the information "No convergence of T11" is displayed and printed out.

The initial values  $F_1^0$ ,  $E_1^0$  in the cases  $q \ge 2N$  are selected more accurately (otherwise these iterations may converge to extraneous roots). For this purpose we reduce relations (23)-(25) provided *R, S* are known to a cubic equation in *h:* 

(26) 
$$
c_0h^3 + c_1h^2 + c_2h + c_3 = 0,
$$

where  $c_0, \ldots, c_3$  are expressed in terms of  $q_1, \ldots, q_4, R, S$ . For  $F_1, E_1$  we obtain the expressions

(27) 
$$
F_1 = \frac{q_2(1+S)}{1-2hq_2}, \quad E_1 = -\frac{q_4(1+R)}{1+q_3+2hq_1}
$$

The analysis and the corresponding calculations show that eq. (26) has for all considered values of *n*, *q* three real roots. The required root  $h^0 = h^0(q)$  depends continuously on q and tends to zero as  $q \to 0$ . For the calculation of this root we use the Cardano-Hudde algorithm. Namely, substitution  $h = y - c_1/3c_0$  reduces (26) to the equation

(28) 
$$
y^3 - b_1 y + b_2 = 0,
$$

where  $b_1, b_2$  are expressed in terms of  $c_0, \ldots, c_3$ .

At the first step  $(IR = 1)$  we put  $R = S = 0$  in the expressions of  $c_0, \ldots, c_3$ . The required root *y°* is calculated in this case by the formula

(30) 
$$
y^0 = \sqrt{\frac{b_1}{3}} (-\cos D + \sqrt{3}\sin D),
$$

where

 $D = \frac{1}{3}D_1$  if  $b_2 < 0$ , and  $D = D_1 + \pi$  if  $b_2 > 0$ ,  $D_1 = \arctan D_0, -\frac{1}{2}\pi < D_1 < \frac{1}{2}\pi, D_0 = -2\sqrt{D_{00}}/b_2,$  $D_{00} = \frac{1}{27} b_1^3 - \frac{1}{4} b_2^2$ .

After the calculation of  $y^0$  we determine  $h^0 = y^0 = -c_1/3c_0$ , and also  $F_1^0$ ,  $E_1^0$ by (27) provided  $R = S = 0$ . These values  $F_1^0$ ,  $E_1^0$  are taken as initial values for the above mentioned Newton's iterations. As the result of a relatively small number

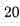

of these iterations we obtain the required values  $F_1^{(1)}$ ,  $E_1^{(1)}$  with accuracy up to  $\alpha = 10^{-10}$ . Thereafter we calculate

$$
h_1 = -\frac{1}{2} \big( F_1^{(1)} + F_1^{(1)} \big)
$$

and  $F_K^{(1)}$ ,  $E_L^{(1)}$ ,  $K \ge 2$ ,  $L \ge 2$  according to subprogram T2.

ÿ

At the second step  $(IR = 2)$  we put  $R = E_2^{(1)}$ ,  $S = F_2^{(1)}$  and use the same scheme for the calculation of  $F_1^{(2)}$ ,  $E_1^{(2)}$ ,  $h_2$ . If  $q < 2n$ , then we obtain these quantities from (24)-(25) using Newton's algorithm with the initial approximation  $F^0 = F_1^{(1)}$ ,  $E_1^0 = E_1^{(1)}$ . If  $q \geq 2n$ , then the initial  $F_1^0$ ,  $E_1^0$  are calculated again with the aid of the cubic equation (26) etc.

The maximal amount of coefficients  $F_K$  calculated is restricted by the number  $K0 = 50$ . The amount of all coefficients  $E_L$  equals  $L0$  and depends on the order *n*. The calculations show that the modules of the coefficients *FK, EL* decrease sufficiently quickly as their indices grow. It is natural to take into account only the first coefficients satisfying the estimates

$$
|F_K| > \alpha = 10^{-10}, \qquad |E_L| > \alpha = 10^{-10}.
$$

The amount of such coefficients obtained by calculations is denoted by  $K1$ ,  $L1$ , respectively. As a rule,  $K1 < K0$  and  $L1 < L0$  for large N.

The maximal number  $IR$  of iterations taken is  $Imax = 200$ . The adjacent approximations for  $F_K$ ,  $E_L$  ( $K \le K1$ ,  $L \le L1$ ), h corresponding to the steps  $IR$  and  $IR + 1$ are compared with each other. If they coincide with accuracy up to  $eps = 10^{-8}$  at the step  $IR \leq Imax$ , then we take the iterational process for a convergent one (to say correctly, practically convergent), calculations are stopped and the values *FK, EL, h*  obtained at the last step are taken for the final result. If the required coincidence is not attained for  $IR \leq Imax$ , then the calculations are stopped and the information "No convergence" for given *n, ICS, q* and also the results obtained at the last step *IR =* 200 are displayed and printed out.

### 3 . QUICK-BASIC PROGRAM

PRINT "Construction of Mathieu functions CE(t), SE(t) of order N(<=100)" PRINT "for diff.eq.  $Z''$  + (N<sup>-</sup>2 + QH + Qcos2t) Z = 0 in form of polynomials" PRINT "...+E(2)cos(N-4)t+E(1)cos(N-2)t+cosNt+F(1)cos(N+2)t+F(2)cos(N+4)t+..." PRINT "or" PRINT "...+E(2)sin(N-4)t+E(1)sin(N-2)t+sinNt+F(1)sin(N+2)t+F(2)sin(N+4)t+..."

PRINT "for given numerical value of parameter Q. Coefficients E(1),...," PRINT "  $E(L0)$ ,  $F(1)$ , ...,  $F(K0)$  and constant H are required quantities"

```
PRINT "Maximal number of coeff.E(L) equals LO, maximal number of"
PRINT "coeff.F(KO) is taken KO. The indicator ICS=1 corresponds to CE(t)"
PRINT "and indicator ICS=0 corresponds to SE(t)."
DEFDBL B-H, M, Q-S, X-Z 
DIM F(2, 51), E(2, 51), G(50), H(2), H(EO), U(50), V(SO) 
KO = 50: IMAX = 200: EPS = 1E-08: ALPH = 1E-10100 : 
INPUT ; "N="; N: INPUT ; " ICS="; ICS: INPUT " Q="; Q 
IF N MOD 2 = 0 THEN
        LO = N / 2ELSE 
         LO = (N - 1) / 2FOR K = 2 TO KOG(K) = Q / (8 * K * (N + K))FOR L = 2 TO L_0M(L) = -Q / (8 * L * (N - L))END IF 
NEXT K 
NEXT I.
FOR J = 1 TO 2 
FOR I = 1 TO 51 
F(J, I) = 0: E(J, I) = 0NEXT T
NEXT J 
IR = 1R = 0: S = 0GOSUB T1 'Calculation of X, Y, Z for F(1,1), E(1,1), H(1)F(1, 1) = Y: E(1, 1) = X: H(1) = ZGOSUB T2 'Calculation of F(1,K), E(1,L), K>1, L>1Nextlteration: 
IR = IR + 1R = E(l, 2): S = F(l, 2) 
GOSUB Tl 'Calculation of X,Y,Z for F(2,D, E(2,l), H(2) 
F(2, 1) = Y: E(2, 1) = X: H(2) = Z 
GOSUB T3 'Calculation of F(2,K), E(2,L), Kl, LI 
WO = H(2) - H(1)IF N + ICS > 2 THEN
U_1 = F(2, 1) - Q_2 * (1 + 2 * H(2) * F(2, 1) + F(2, 2))END IF 
IF N = 2 AND ICS = 1 THEN
   V1 = E(2, 1) + 2 * Q1 * (1 + H(2) * E(2, 1))ELSEIF N = 3 AND ICS = 1 THEN
   V1 = E(2, 1) + Q1 * (1 + 2 * H(2) * E(2, 1) + E(2, 1))ELSEIF N = 3 AND ICS = 0 THEN
   V1 = E(2, 1) + D1 * (1 + 2 * H(2) * E(2, 1) - E(2, 1))ELSEIF N = 4 AND ICS = 1 THEN
   V1 = E(2, 1) + Q1 * (1 + 2 * R(2) * E(2, 1) + E(2, 2))ELSEIF N = 4 AND ICS = 0 THEN
  V1 = E(2, 1) + Q1 * (1 + 2 * H(2) * E(2, 1))ELSEIF N - 4 > 0 THEN
```

```
V1 = E(2, 1) + Q1 * (1 + 2 * H(2) * E(2, 1) + E(2, 2))END IF 
FOR J = 1 TO K1U(J) = F(2, J) - F(1, J)NEXT J 
FOR J = 1 TO L1V(J) = E(2, J) - E(1, J)NEYT 1
IF K1 < L1 THEN J1 = L1 ELSE J1 = K1FOR J = 1 TO J1IF \overline{ABS(U(J))} > EPS OR \overline{ABS(V(J))} > EPS GOTO 200
NEXT J 
IF ABS(WO) > EPS GOTO 200 
IF ABS(U1) > EPS OR ABS(V1) > EPS GOTO 200
GOTO PrintRes 
200 : 
IF IR = IMAX GOTO 300 
FOR J = 1 TO J1F(1, J) = F(2, J): E(1, J) = E(2, J): H(1) = H(2)NEXT J 
 GOTO NextIteration<br>300:
 300 : 
PRINT "No convergence for Q="; Q; SPC(3); "N="; N; SPC(3); "ICS="; ICS 
LPRINT "No convergence for Q="; Q; SPC(3); "N="; N; SPC(3); "ICS="; ICS 
 PrintRes: 
 A = N^2 + Q * H(2)PRINT "N="; N; SPC(3); "ICS="; ICS; SPC(3); "Q="; Q<br>PRINT "IR="; IR; SPC(3); "Ki="; Kl; SPC(3); "L1="; L1<br>LPRINT "N="; N; SPC(3); "ICS="; ICS; SPC(3); "Q="; Q<br>LPRINT "IR="; IR; SPC(3); "K1="; K1; SPC(3); "L1="; L1
 IF N + ICS > 2 THEN
  PRINT "Ul="; Ul; SPC(l); "Vl="; VI; SPC(l); "D00="; DOO 
LPRINT "Ul="; Ul; SPC(l); "Vl="; VI; SPC(l); "D00="; DOO 
 END IF 
 PRINT "H="; H(2); SPC(1); "WO="; WO; SPC(1); "A="; A
 LPRINT "H="; H(2); SPC(1); "WO="; WO; SPC(1); "A="; A
  FOR J = 1 TO Kl 
PRINT "F(»; J; »)=»; F(2, J); : PRINT TAB(35); "U("; J; ")="; U(J) 
  LPRINT "F("; J; ")="; F(2, J); : LPRINT TAB(35); "U("; J; ")="; U(J) 
IF J MOD 17 = 0 THEN 
      PRINT "press any key" 
AA$ = "": WHILE AA$ = "": AA$ = INKEY$: WEND 
 END IF 
 NEXT J 
  PRINT "press any key" 
AA$ = "": WHILE AA$ = "": AA$ = INKEY$: WEND 
 FOR J = 1 TO L1PRINT "E("; J; ")="; E(2, J); : PRINT TAB(35); "V("; J; ")="; V(J)
 LPRINT "E("; J; ")="; E(2, J); : LPRINT TAB(35); "V("; J; ")="; V(J)
 IF J MOD 17 = 0 THEN
```

```
23
```

```
PRINT "press any key" 
AA$ = "": WHILE AA$ = "": AA$ = INKEY$: WEND 
END IF 
NEXT J 
400 : 
PRINT "If you want to repeat calculations with others or with the same"
PRINT "parameters N, ICS, Q, then enter 1 else 0"
FRINT Parameters<br>INPUT "W="; W<br>IF W = 1 GOTO 100
IF W = 1 GOTO 100 
PRINT "Calculations are ended": END 
Tl: 'Calculation of X,Y,Z for Fl, El, H 
IF N = 0 THEN
    G = Q / 4<br>Y = (SQR(1 + (2 + S) * G ^ 2) - 1) / G: X = 0: Z = -Y / 2
   RETURN
ELSEIF N = 1 AND ICS = 1 THEN<br>
G = Q / (16 + Q) : X = 0Y = (SQR(1 + 4 * (1 + S) * G^{-2}) - 1) / (2 * G):<br>Z = -(1 + Y) / 2RETURN 
ELSEIF N = 1 AND ICS = 0 THEN
   G = Q / 16: X = 0Y = (G - 1 + SQR((G - 1) - 2 + 4 * (1 + S) * G - 2)) / (2 * G)Z = (1 - Y) / 2RETURN 
END IF 
IF N > 1 THEN
      Q1 = Q / (8 * (N - 1)): Q2 = Q / (8 * (N + 1))END IF 
IF N = 2 AND ICS = 1 THEN
      Q4 = 2 * Q1: Q3 = 0ELSEIF N = 2 AND ICS = 0 THEN
      G = Q / 24: X = 0Y = (SQR(1 + 4 * (1 + S) * G ^ 2) - 1) / (2 * G) : Z = -Y / 2RETURN 
END IF 
IF N > 2 THEN Q4 = Ql 
IF N = 3 AND ICS = 1 THEN 
Q3 = Q1<br>
ELSEIF N = 3 AND ICS = 0 THEN<br>
Q3 = -Q1<br>
ELSEIF N > 3 THEN
     Q3 = 0END IF 
GOSUB Til 
RETURN 
T2: 'Calculation of F(1,K),E(1,L), K>1,L>1 
FOR K = 2 TO KOF(1, K) = G(K) * F(1, K - 1) / (1 - 2 * H(1) * G(K))NEXT K
```

```
\sqrt{24}
```

```
IF N = 4 AND ICS = 1 THEN<br>
E(1, 2) = -Q * E(1, 1) / (16 + H(1) * Q)<br>
ELSEIF N = 4 AND ICS = 0 THEN
        E(1, 2) = 0END IF 
IF N = 5 THEN
         IF ICS = 1 THEN E1 = 1 ELSE E1 = -1<br>E(1, 2) = -Q * E(1, 1) / (48 + Q * (2 * H(1) + E1))
 END IF 
IF N > 5 THEN 
       LOO = LO - 1FOR J = 2 TO LOOE(1, J) = M(J) * E(1, J - 1) / (1 - 2 * H(1) * M(J))
       NEXT J
       J = LOIF N MOD 2 = 0 THEN 
           IF ICS = 1 THEN
                E(1, J) = 2 * M(J) * E(1, J - 1) / (1 - 2 * H(1) * M(J))ELSE 
                E(1, J) = 0END IF 
        ELSE 
             IF ICS = 1 THEN E1 = 1 ELSE E1 = -1<br>E(1, J) = M(J) * E(1, J - 1) / (1 - M(J) * (2 * H(1) + E1))
       END IF 
END IF 
RETURN 
Til: 'Calculation of X,Y,Z for F1,E1,H 
\begin{array}{l} \n\text{CO} = 01 \times 02 \\
\text{C1} = (\text{Q2} \times (1 + \text{Q3}) - \text{Q1}) / 2\n\end{array}C1 = (Q2 * (1 + Q3) - Q1) / 2<br>
C2 = (-1 - Q3 - Q2 * Q4 * (1 + R) - Q1 * Q2 * (1 + S)) / 4<br>
C3 = (q4 * (1 + R) - Q2 * (1 + Q3) * (1 + S)) / 8<br>
B1 = C1 ^ 2 / (3 * C0 ^ 2) - C2 / C0<br>
B2 = -C1 * C2 / (3 * C0 ^ 2) + (2 * C1 ^ 
N1 = 2 * NIF Q < Nl GOTO 500 
DO = -SQR(DOO) * 2 / B2D1 = \text{ATN}(DO)IF B2 < 0 THEN
      D = D1 / 3ELSE 
      D = (D1 + 4 * ATN(1)) / 3END IF 
 ZO = SQR(B1 / 3) * (−COS(D) + SQR(3) * SIN(D)) – C1 / (3 * CO)<br>X1 = −Q4 * (1 + R) / (1 + Q3 + 2 * Q1 * ZO)<br>Y1 = Q2 * (1 + S) / (1 − 2 * Q2 * ZO)
JT = 1: J1 = 150GOTO 600 
500 :
```
 $25\,$ 

```
IF IR = 1 THEN<br>
X1 = -Q4: Y1 = Q2<br>
ELSE
  X1 = E(1, 1): Y1 = F(1, 1)END IF 
JT = 1: J1 = 150<br>600 :
 600 :<br>F1 = X1 * (1 + Q3) - Q1 * (X1 + Y1) * X1 + Q4 * (1 + R)<br>F2 = Y1 + Q2 * (X1 + Y1) * Y1 - Q2 * (1 + S)<br>DF1 = (1 + Q3) * (1 + Q2 * (X1 + 2 * Y1))<br>DF2 = (1 + Q2 * (X1 + Y1) - 2 * Q1 * Q2 * (X1 + Y1) ~ 2<br>DF2 = (1 + Q3 * (
X2 = X1 - (DF2 / DF): Y2 = Y1 - (DF3 / DF)IF ABS(X2 - X1) > ALPH OR ABS(Y2 - Y1) > ALPH GOTO 700
X = X2: Y = Y2: Z = -(X + Y) / 2RETURN 
700 : 
IF JT > Jl GOTO 800 
XI = X2: Yl = Y2 
JT = JT + 1 
GOTO 600 
800 :
PRINT "No convergence of Til for IR="; IR 
PRINT "Press any key" 
AAS = "": WHILE AAS = "": AAS = INKEY$: WEND
GOTO 400 
T3: 'Calculation of F(2,K),E(2,L),K=2 to K1,L=2 to L1FOR K = 2 TO KO
 F(2, K) = G(K) * (F(2, K - 1) + F(1, K + 1)) / (1 - 2 * H(2) * G(K))<br>IF ABS(F(2, K)) < ALPH THEN EXIT FOR
NEXT K 
 K1 = K - 1<br>IF N = 4 AND ICS = 1 THEN
 E(2, 2) = -Q * E(2, 1) / (16 + H(2) * Q)<br>
ELSEIF N = 4 AND ICS = 0 THEN<br>
E(2, 2) = 0
END IF 
IF N = 5 THEN
    IF ICS = 1 THEN E1 = 1 ELSE E1 = -1E(2, 2) = -Q * E(2, 1) / (48 + Q * (2 * H(2) + E1))END IF 
IF N > 5 THEN
     LOO = LO - 1FOR J = 2 TO LOO 
       E(2, J) = M(J) * (E(2, J - 1) + E(1, J + 1)) / (1 - 2 * H(2) * M(J))
     NEXT J 
     J = LOIF N MOD 2 = 0 THEN
           IF ICS = 1 THEN
```

```
26
```

```
E(2, J) = 2 * M(J) * E(2, J - 1) / (1 - 2 * M(J) * H(2))
         ELSE 
            E(2, J) = 0END IF 
    ELSE 
         IF ICS = 1 THEN E1 = 1 ELSE E1 = -1E(2, J) = M(J) * E(2, J - 1) / (1 - M(J) * (2 * H(2) + E1))
    END IF 
END IF 
FOR J = 1 TO LO
    I = LO + 1 - JIF ABS(E(2, 1)) > ALPH THEN EXIT FOR
NEXT J 
L1 = L0 + 1 - JRETURN 
STOP
```
Additiona l remarks. The above presented Quick-BASIC program realizes the described algorithm with double precision. The program runs as an ordinary Quick-BASIC program. The realization of the algorithm begins after introducing from keyboard (as the answer to inquiry) of the order  $N$ , of the indicator  $ICS = 1$ or  $ICS = 0$  for the functions  $ce_N(t)$ ,  $se_N(t)$ , respectively, and the numerical value of parameter *q.* If the iterational process converges, then the following data are displayed and printed:

1) given values of  $N$ ,  $ICS$ ,  $q$ ;

2) number *IR* of steps providing required accuracy  $eps = 10^{-8}$  of coefficients  $F_K$ , *EL;* 

3) numbers *K*1, *L*1 of coefficients  $F_K$ ,  $E_L$  exceeding the modulus  $\alpha = 10^{-10}$ ;

4) residual errors  $U1$ ,  $V1$  obtained after substituting the final values of  $F_1$ ,  $F_2$ ,  $E_1, E_2, h$  into relations (24)-(25);

5) values of h, of coefficients  $F_K$ ,  $E_L$ ,  $1 \leqslant K \leqslant K1$ ,  $1 \leqslant L \leqslant L1$  (with double precision), differences  $W0$ ,  $U(K)$ ,  $V(K)$  between two last approximations for  $h$ ,  $F_K$ , *EL,* respectively, and also the quantity D00 being proportional to the discriminant of the cubic equation (26).

If  $K > 17$ , then the first 17 coefficients  $F_K$  are displayed and printed and after pressing any key the next 17 etc. The output mode of coefficients *EL* is the same.

Maximal order *N* of Mathieu functions provided by the program is equal to 100. Note that the users of this program can change such parameters of the program as  $K0$ ,  $Imax$ ,  $\alpha$ ,  $eps$ , and also DIMENSION for calculated coefficients  $F_K$ ,  $E_L$  and quantities  $G_K$ *, M<sub>L</sub>*,  $U(K)$ *, V*(*L*).

The calculations realized with this program show very large convergence range of the proposed algorithm in the cases of  $ce_0(t)$ ,  $ce_1(t)$ ,  $se_1(t)$ ,  $se_2(t)$ . The iterations

 $\sqrt{27}$ 

converge, at least, for  $0 < q < 7000$ . In the cases of other Mathieu functions the convergence range is much smaller, but nevertheless sufficiently large and besides, this range widens for Mathieu functions of large order  $N$ .

The values of *q* near to the upper bound of the practical convergence range (corresponding values of *IR* are near to 200) in the cases of different functions  $ce_N(t)$ ,  $se_N(t)$  are presented in the following table:

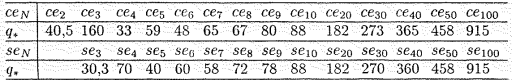

The example of printout (in the case of  $ce_2(t)$ ,  $q = 32$ ):

 $N = 2$  ICS= 1  $Q = 32$ <br>IR= 36 K1= 11 L1= 1 IR= 36 Kl= 11 Ll= 1 Ul=-6.795683E-09 Vl= 4.56666E-16 D00= .2469067098022291 H= 1.160101914937828D-02 W0=-1.631753E-10 A= 4.371233  $F( 1 ) = 7.297387560717799$  $F(2) = 4.303726409970468$  $F(3) = 1.210210035599587$  $F( 4 ) = 0.2064818841575251$  $F(5) = 2.389046878665688D-02$  $F( 6 ) = 2.00541015603754D-03$  $F( 7 ) = 1.27923482678711D-04$  $F( 8 ) = 6.416610614172347D-06$  $F(9) = 2.598511597751983D-07$  $F( 10 ) = 8.67651371123749D-09$  $F( 11 ) = 2.429387587345403D-10$ press F5 E( 1 )=-7.320589599016555 If you want to repeat calculations with<br>parameters N,ICS,Q, then enter 1 else 0<br>W=?  $U(1) = 9.071099E-09$  $U(-2) = 5.096762E-09$  $U(-3) = 1.367956E-09$  $U(4) = 2.250614E-10$  $U(5) = 2.531559E-11$  $U(6) = 2.078218E-12$  $U(7) = 1.302111E-13$  $U(8) = 6.435982E-15$  $U(9) = 2.5746E-16$  $U(10) = 8.508039E-18$  $U(11) = 2.359225E-19$  $V(1)=-8.744748E-09$ others or with the

#### *References*

*[1] Ch. llayashi:* Nonlinear Oscillations in Physical Systems. McGraw-Hill, New York, 1964. [2] *Yu. A. Ryabov:* The estimations of convergence radius for series in power of parameter

and algorithms for construction of Mathieu functions. Differencialnye uravnenija *15*  (1979), no. 11, 1993-2003. (In Russian.)

[3] *B. A. Grebenikov, Yu. A. Ryabov:* Constructive methods in the analysis of nonlinear systems. Mir Publishers, Moscow, 1983, translated from Russian.

*Author's address: Yu. A. Ryabov,* Auto and Road Construction Engineering University, Leningradsky pr. 64, Moskva, 125829, Russia, e-mail: vmath@madi.msk.su.